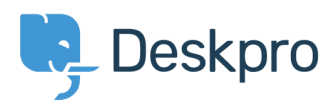

[Knowledgebase](https://support.deskpro.com/mk/kb) > [Developer & Reporting](https://support.deskpro.com/mk/kb/developer-reporting) > [Deskpro API](https://support.deskpro.com/mk/kb/deskpro-api) > [Managing Deskpro API keys](https://support.deskpro.com/mk/kb/articles/managing-deskpro-api-keys)

Managing Deskpro API keys Ben Henley - 2017-11-09 - [Comments \(0\)](#page--1-0) - [Deskpro API](https://support.deskpro.com/mk/kb/deskpro-api)

Third-party code which uses the Deskpro API will need a Deskpro **API key** to gain access to your helpdesk.

Bear in mind that anyone with access to one of your API keys can change data in your helpdesk, so you should be very careful about sharing or publishing them.

You can create and manage your API keys from **Admin > Apps > API Keys**. See the section [Managing Deskpro API keys](http://api.deskpro.com) in the admin manual for details.